# **pix bet3**

- 1. pix bet3
- 2. pix bet3 :betboo aposta esportiva
- 3. pix bet3 :mobile b1bet

# **pix bet3**

Resumo:

**pix bet3 : Seu destino de apostas está em mka.arq.br! Inscreva-se agora para desbloquear recompensas incríveis e entretenimento sem fim!**  contente:

### **pix bet3**

#### **Introdução à Bet365 e à Retirada de Fundos**

A Bet365 é uma das casas de apostas online mais populares a nível mundial, contando com uma base global de utilizadores. No entanto, alguns utilizadores podem encontrar dificuldades ao tentar retirar fundos do site. Neste artigo, abordaremos os passos importantes para retirar o dinheiro na Bet365, bem como estratégias para resolver problemas comuns.

#### **1. Compreendendo as Probabilidades na Bet365**

Antes de fazer um pedido de retirada, é essencial compreender como a Bet365 estipula as probabilidades das apostas. Em geral, as probabilidade, são definidas por bookmakers ou agências de apostas online por meio de algoritmos sofisticados e análises de dados. Ao criar uma conta na Bet365, é importante:

- Certificar-se de que a conta esteja totalmente verificada;
- Estar ciente de que os dados bancários necessários foram preenchidos corretamente.

#### **2. Usando uma VPN para Acessar o Bet365 nas Regiões Restritas**

Em alguns países, a Bet365 pode estar restrita ou bloqueada. A utilização de uma VPN (Virtual Private Network) pode ajudar a contornar essas restrições.

- 1. Escolher um fornecedor VPN confiável (como a ExpressVPN);
- 2. Conectar-se via VPN para acessar o bet365.

#### **3. Sacar Fundos do Bet365**

Siga as etapas abaixo para solicitar uma retirada:

- 1. Fazer login em pix bet3 pix bet3 conta bet365;
- 2. Navegar até à secção "Minha Conta" ou "Banca" na página principal;
- 3. Selecionar "Retirar" e escolha a opção de saída desejada;
- 4. Inserir o importo do seu pedido de retirada e autorizar a transação;
- 5. Esperar pela aprovação e o processamento da pix bet3 solicitação de retirada.

#### **4. Resolução de Problemas Comuns de Retirada**

Se você enfrentar dificuldades ao sacar o dinheiro da pix bet3 conta, tente as seguintes etapas de resolução de problemas:

- Certifique-se de já ter cumprido todos os termos e condições de retirada;
- Espere 3-5 dias úteis para processamento, dependendo do método de saída selecionado;
- Se os atrasos continuarem, entre em pix bet3 contato com o suporte ao cliente do Bet365 para obter assistência adicional.

### **FAQ**

**Pergunta:**O Bet365 cobra taxas de transação para saques? **Resposta:**Depende da op

## **pix bet3**

A Bet365 é uma plataforma de apostas desportivas que oferece a transmissão ao vivo de eventos esportivos selecionados, incluindo futebol de todo o mundo. Com o Serviço Encontro Ao-Vivo, poderá assistir aos jogos em pix bet3 direto no seu iPhone ou qualquer outro dispositivo com acesso à internet.

### **pix bet3**

Para assistir aos jogos de futebol transmitidos ao vivo na Bet365, siga os seguintes passos:

- 1. Cadastre-se em pix bet3 {nn} e faça um depósito na pix bet3 conta;
- 2. Procure por eventos com transmissão ao vivo, como partidas de futebol das principais ligas nacionais da Europa e do Brasil, corrida de cavalos, críquete e tênis;
- 3. Clique no link do evento desejado e comece a assistir ao jogo em pix bet3 direto.

### **Programação de Transmissões Ao Vivo na Bet365**

A Bet365 oferece uma programação completa de eventos esportivos transmitidos ao vivo, incluindo futebol, basquetebol, basebol, tênis, futebol americano e muito mais. Consulte a programação e marque os seus jogos preferidos com transmissão ao vivo:

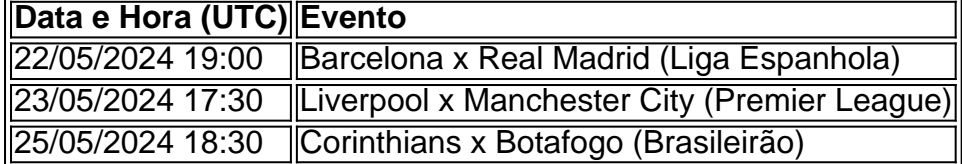

### **Transmissão ao Vivo na Bet365: Vantagens e Dicas**

Assistir aos jogos ao vivo na Bet365 traz várias vantagens:

- Visualize partidas de futebol e outros eventos esportivos em pix bet3 tempo real, sem depender de transmissões televisionadas;
- Acompanhe as apostas ao vivo com a transmissão em pix bet3 direto, aumentando suas chances de ganhar;
- Não perca detalhes importantes da partida com a tecnologia de melhor qualidade de video e áudio;

• Acesse gratuitamente a transmissão ao vivo com um depósito de apenas €10 em pix bet3 pix bet3 conta Bet365.

Mais informações sobre a transmissão ao vivo Bet365 {nn}

### **pix bet3 :betboo aposta esportiva**

Antes de começar, é importante saber que as apostas esportivas, inclusive no bet365, podem estar restritas em alguns países. No entanto, se estiver em um local onde as apostas online são legais, é fácil se inscrever e começar a jogar.

Primeiro, acesse o site do {nn} ou para uma melhor experiência, faça o download do aplicativo em pix bet3 loja de aplicativos móveis.

Tela principal do site bet365.

Clique em "Registar-se" ou

no canto superior direito e você será redirecionado para um formulário de registro. In-Play, então o dinheiro estará indisponível uma vez que o acontecimento começar ou ndo a cobertura In Play parar. O Cashout não estará disponível quando um mercado for penso. Cash - Promoções - Bet365 extra.bet365 : recursos. cash-out O jogo não é o em pix bet3 todos os lugares, e a bet365 não está licenciada para T&Cs da bet365 e da

# **pix bet3 :mobile b1bet**

# **Festival de Naadam de Mongólia Interior chega à edição 34**

O 34º Festival de Naadam teve início na Liga de Xilin Gol, na Região Autônoma da Mongólia Interior, no norte da China, no domingo (14).

Naadam, geralmente realizado no meio do verão e às vezes no inverno pix bet3 áreas pastorais da Mongólia Interior, significa "jogos" na língua mongol. Ele frequentemente compreende luta livre, arqueria e turfe, também conhecidos como os "três jogos dos homens".

**Nome Significado** Naadam "Jogos" na língua mongol Luta livre Uma das atividades do festival Arqueria Uma das atividades do festival

Turfe Uma das atividades do festival

### **Sem comentários até o momento**

Author: mka.arq.br Subject: pix bet3 Keywords: pix bet3 Update: 2024/7/20 13:25:20